Rational® Quality Manager Test Authoring and Planning

WEB INTERFACE **= RQM VERSION 6.0.1** ID: RQM-TAP-WEB-6

#### **Overview**

This two-day, hands-on class covers the fundamentals of executing tests, creating tests, and test planning using Rational Quality Manager.

### **Audience**

■ Quality engineers who will use RQM to execute tests, create manual tests, and perform test planning activities.

### **Prerequisites**

- Basic knowledge of software testing process and terminology is helpful.
- No previous RQM experience required.

## **Objectives**

At the end of this course, students will be able to use Rational Quality Manager to execute tests, create tests, and create test plans and test cases.

# **Outline**

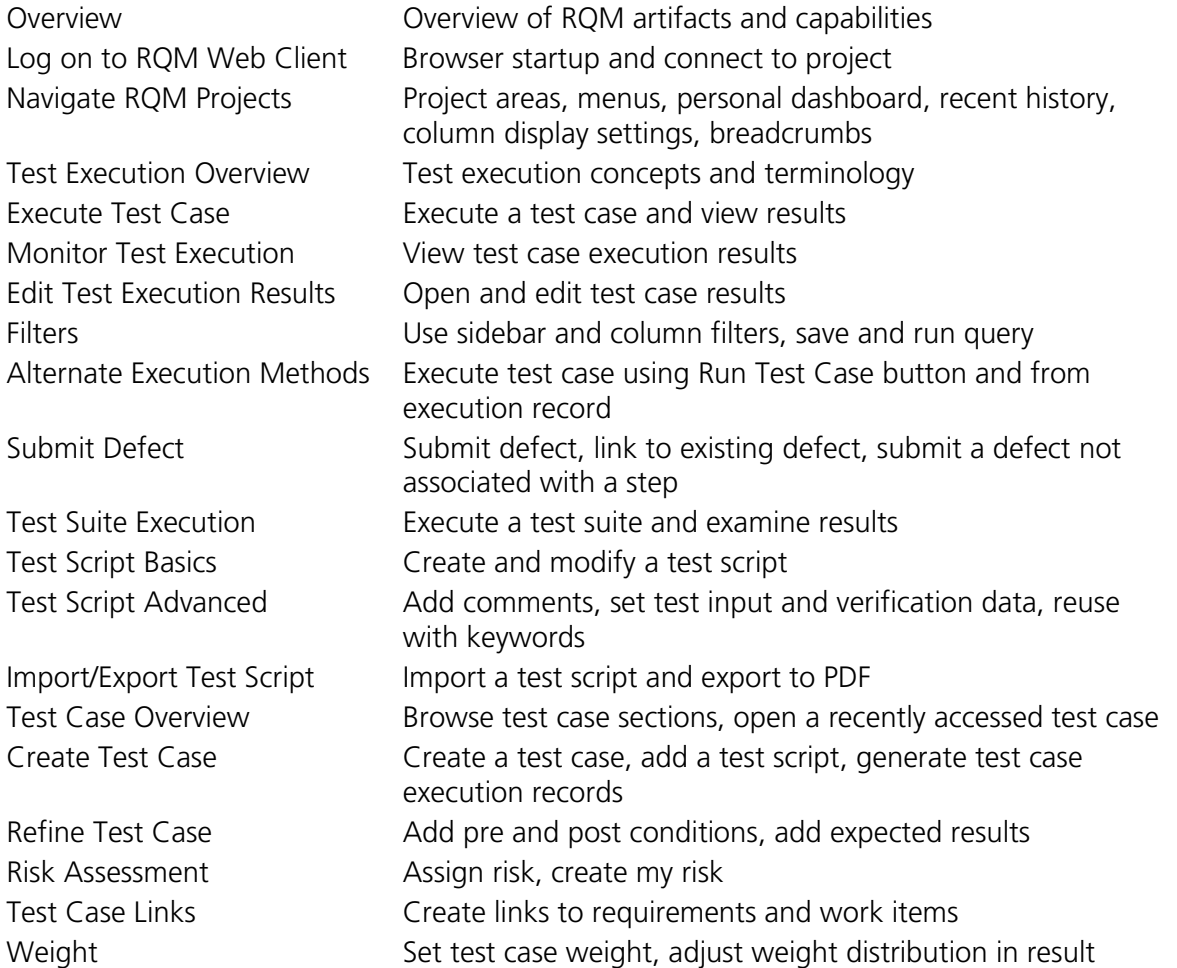

*(continues)*

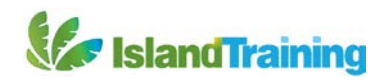

RQM TEST AUTHORING AND PLANNING PAGE 2

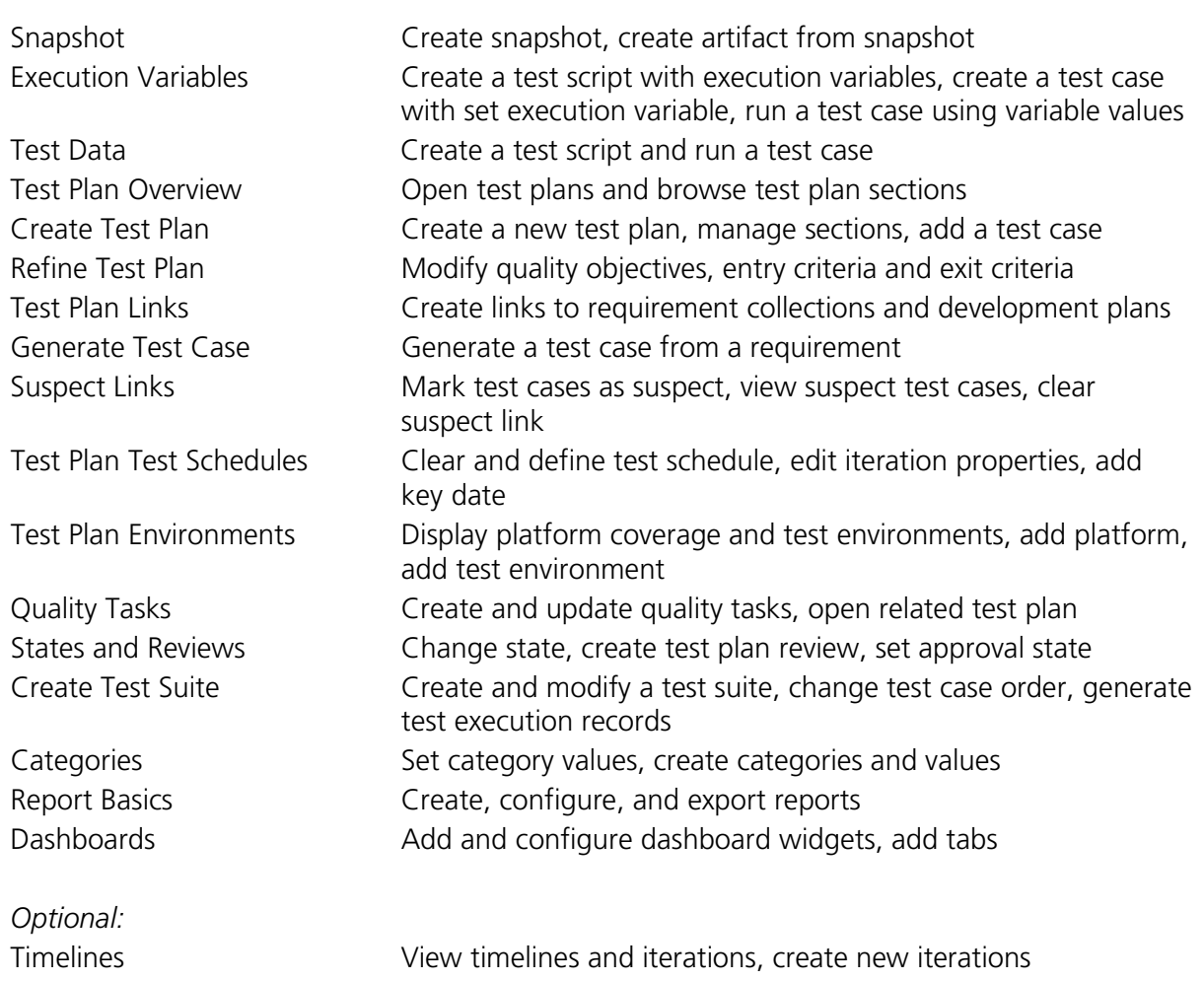

*Contact us to choose appropriate modules for your workgroup from our library of over 1000 topics.*

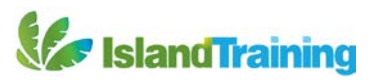